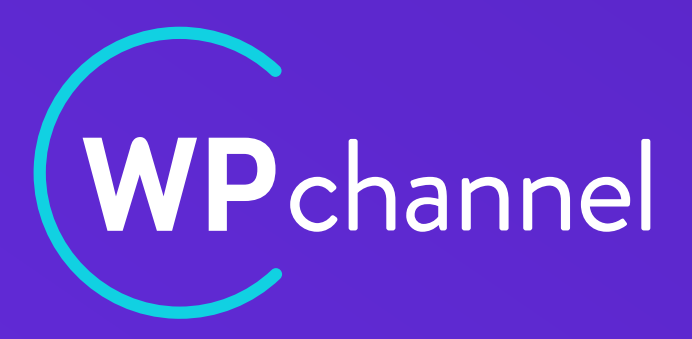

### **CONCEVOIR UNE BOUTIQUE WOOCOMMERCE (***VRAIMENT***) SEXY !**

1

WordCamp Paris 21 avril 2023

**WordPress depuis 12 ans**

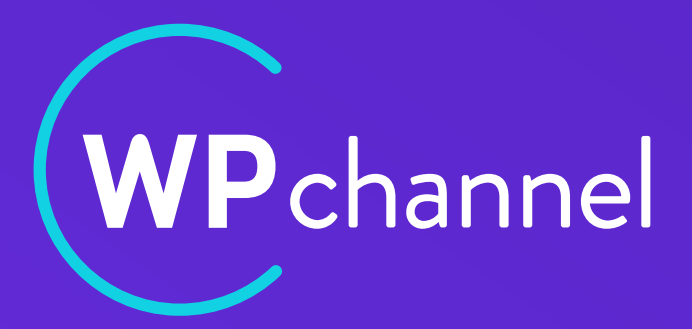

## **Consultant & Développeur AURÉLIEN DENIS**

**[WPCHANNEL.COM](http://wpchannel.com)**

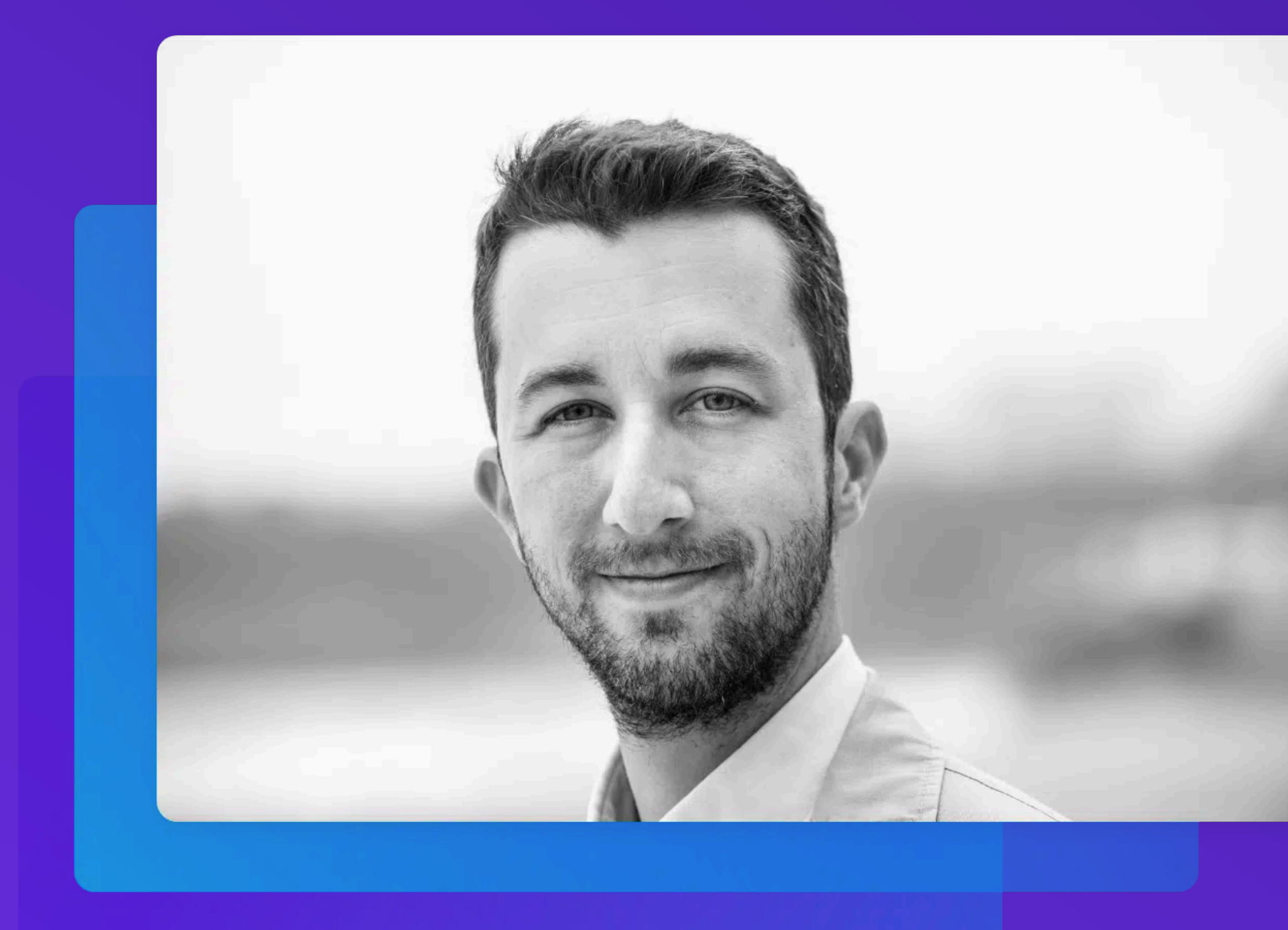

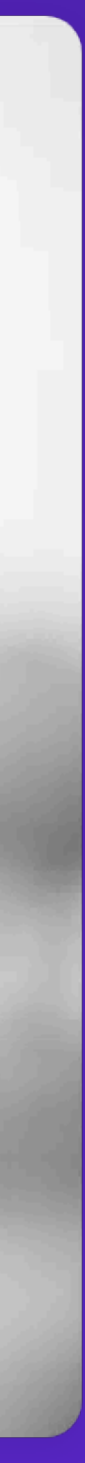

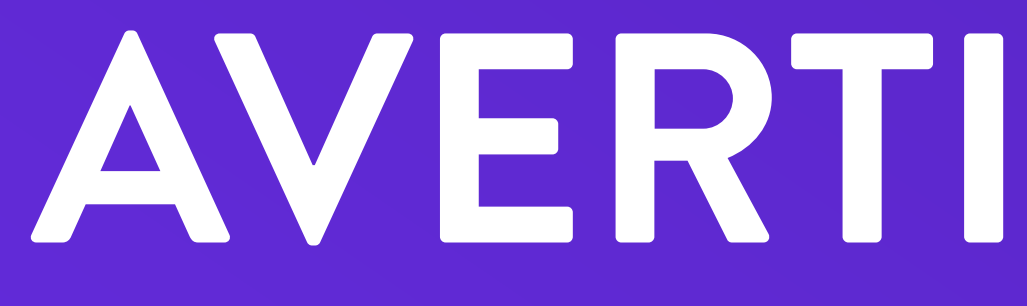

### **AVERTISSEMENT**

### **PRÉAMBULE**

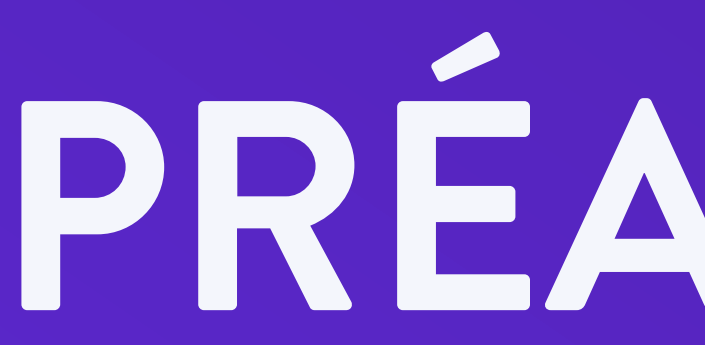

- Cette présentation s'adresse aux concepteurs de sites e-commerce
- Je ne suis pas rémunéré par WooCommerce ni les éditeurs mentionnés
- Le contenu est 100% écrit par un humain

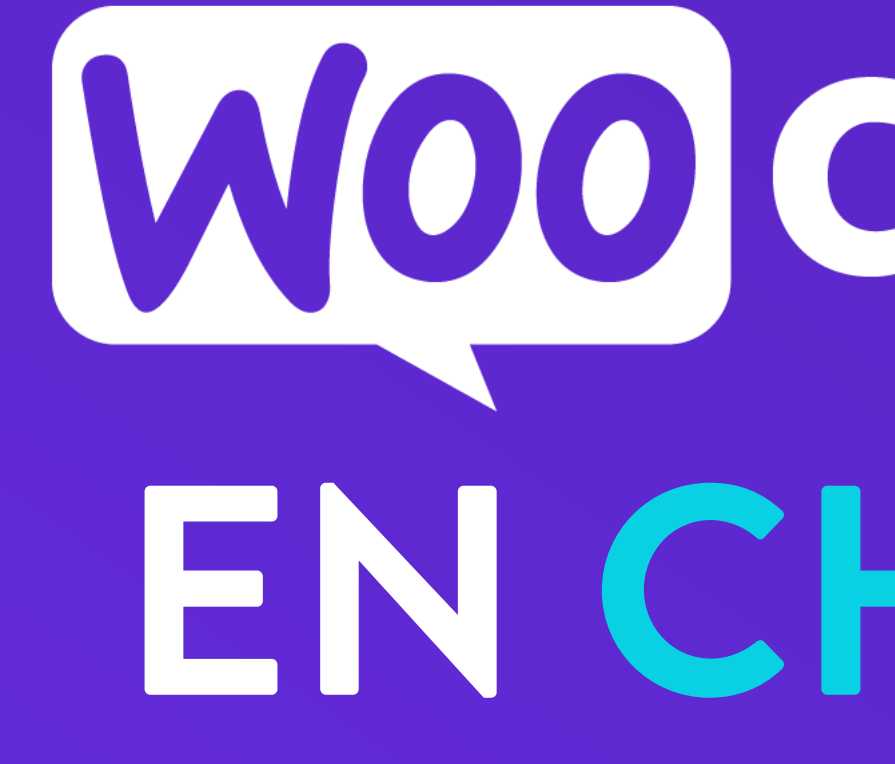

## WOO COMMERCE EN CHIFFRES

# **<sup>+</sup>**11 **ANS D'EXISTENCE <sup>+</sup>**800**EXTENSIONS OFFICIELLES <sup>+</sup>**75**THÈMES OFFICIELS**

### **+5 MILLIONS D'INSTALLATIONS ACTIVES**

### ÇA PÈSE DANS LE GAME

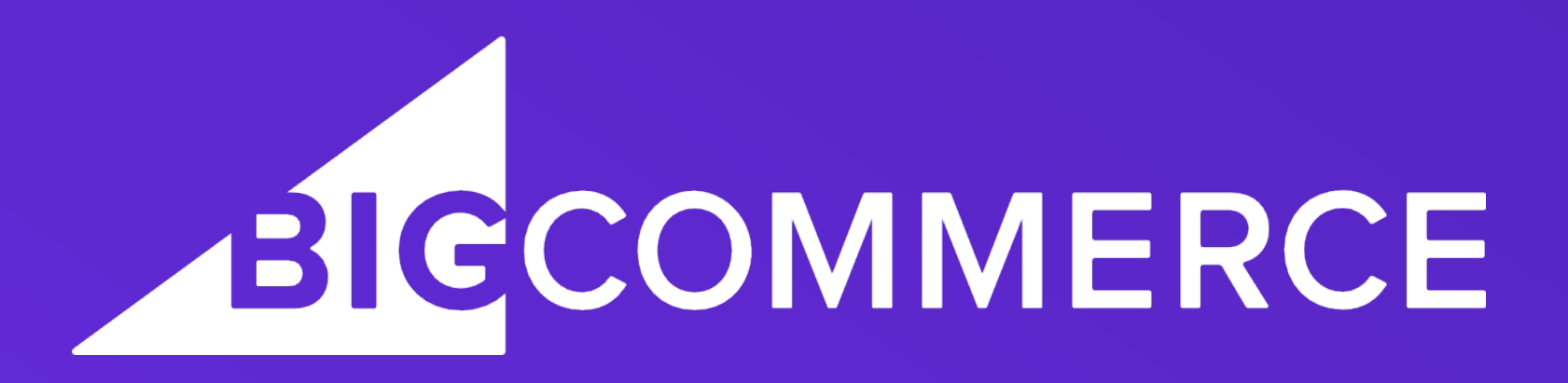

# **S** Shopify

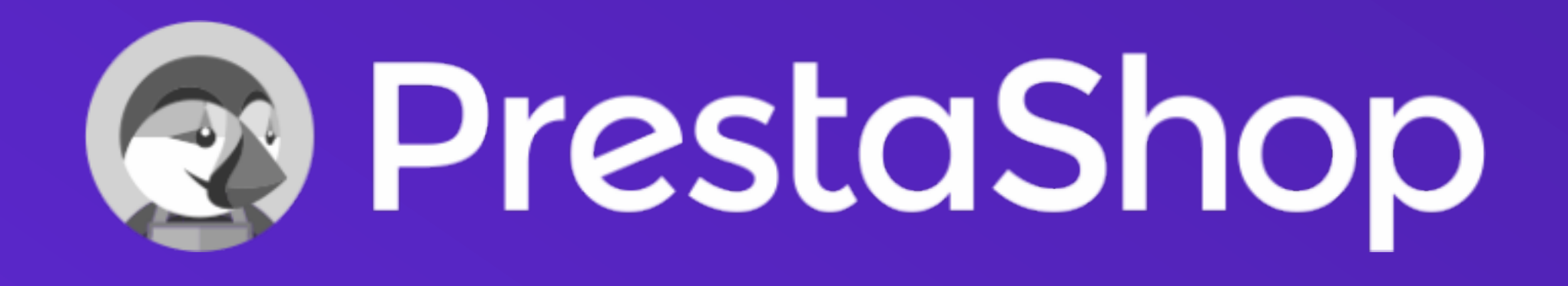

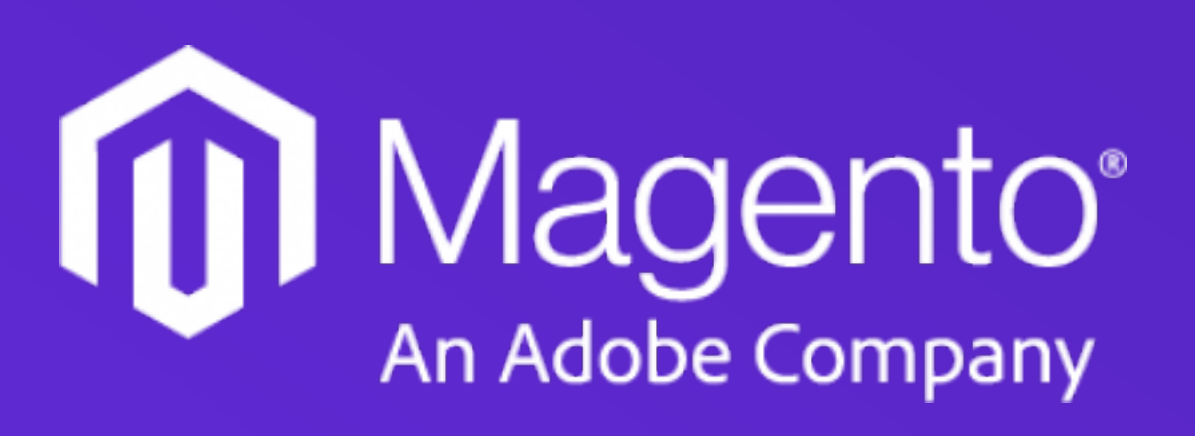

## *« WOOCOMMERCE C'EST MOCHE, C'EST PAS VENDEUR »*

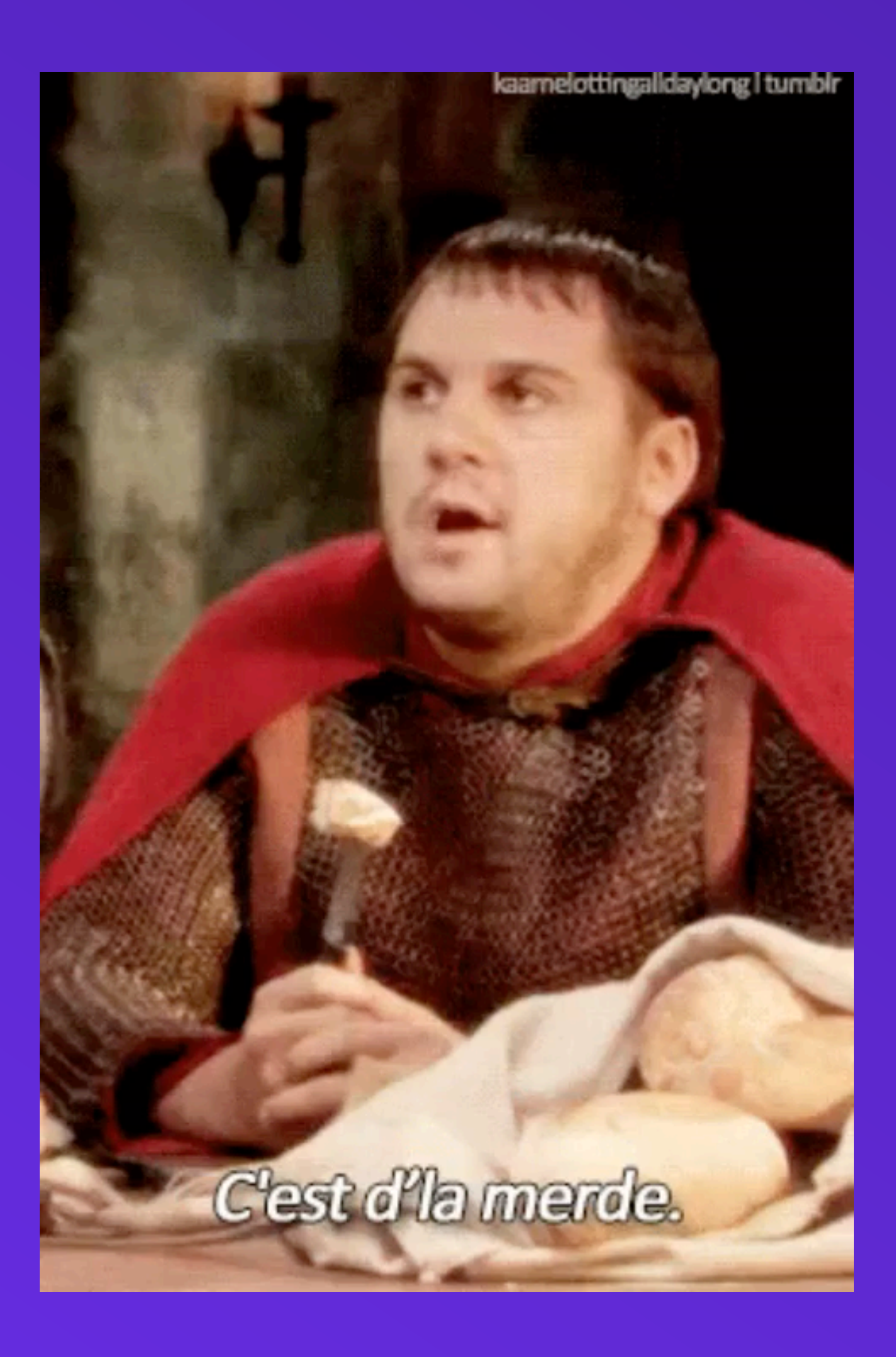

### **WordCamp Store**

Shop

### APERÇU BRUT DE FONDERIE AVEC LE THÈME STOREFRONT

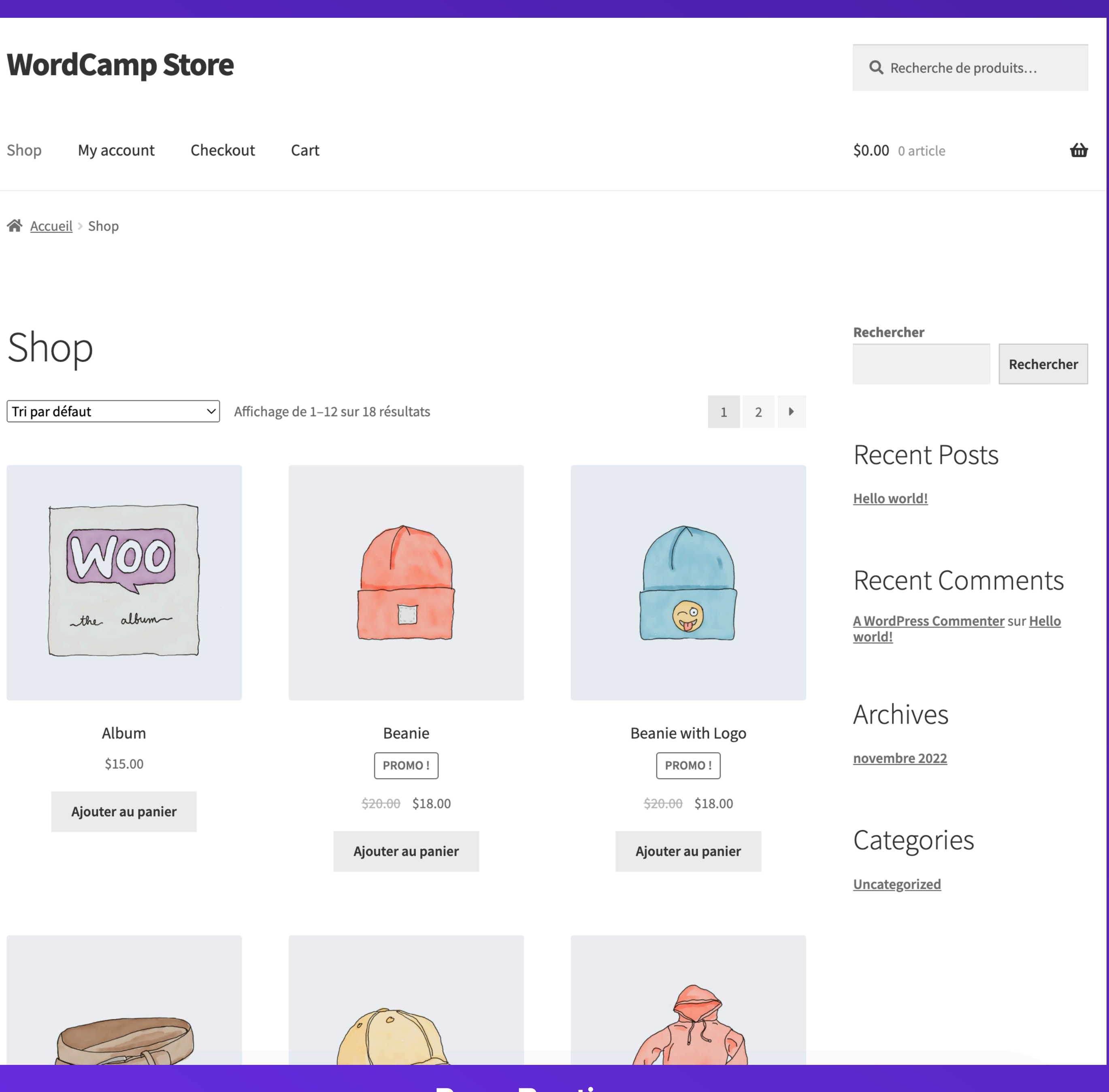

### **Page Boutique**

### « COMME LA PLUPART DES OUTILS OPEN SOURCE, DE BASE ÇA DONNE PAS ENVIE MAIS ON PEUT TOUT FAIRE ET SE FAIRE IADER »

## **HO - ENGAGER UN** UX / UI DESIGNER

• Utiliser des outils modernes comme Figma ou Adobe XD qui prennent en

- Préalable indispensable à la conception d'un thème sur-mesure pour **WooCommerce**
- charge les interactions et les animations
- Empêche le développeur de « *faire à sa sauce »*

### **#0 - ENGAGER UN UX / UI DESIGNER**

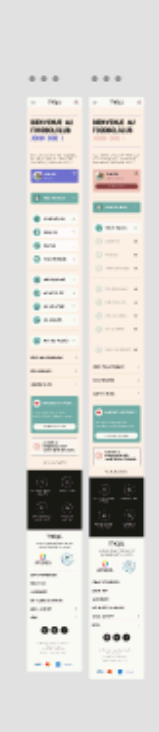

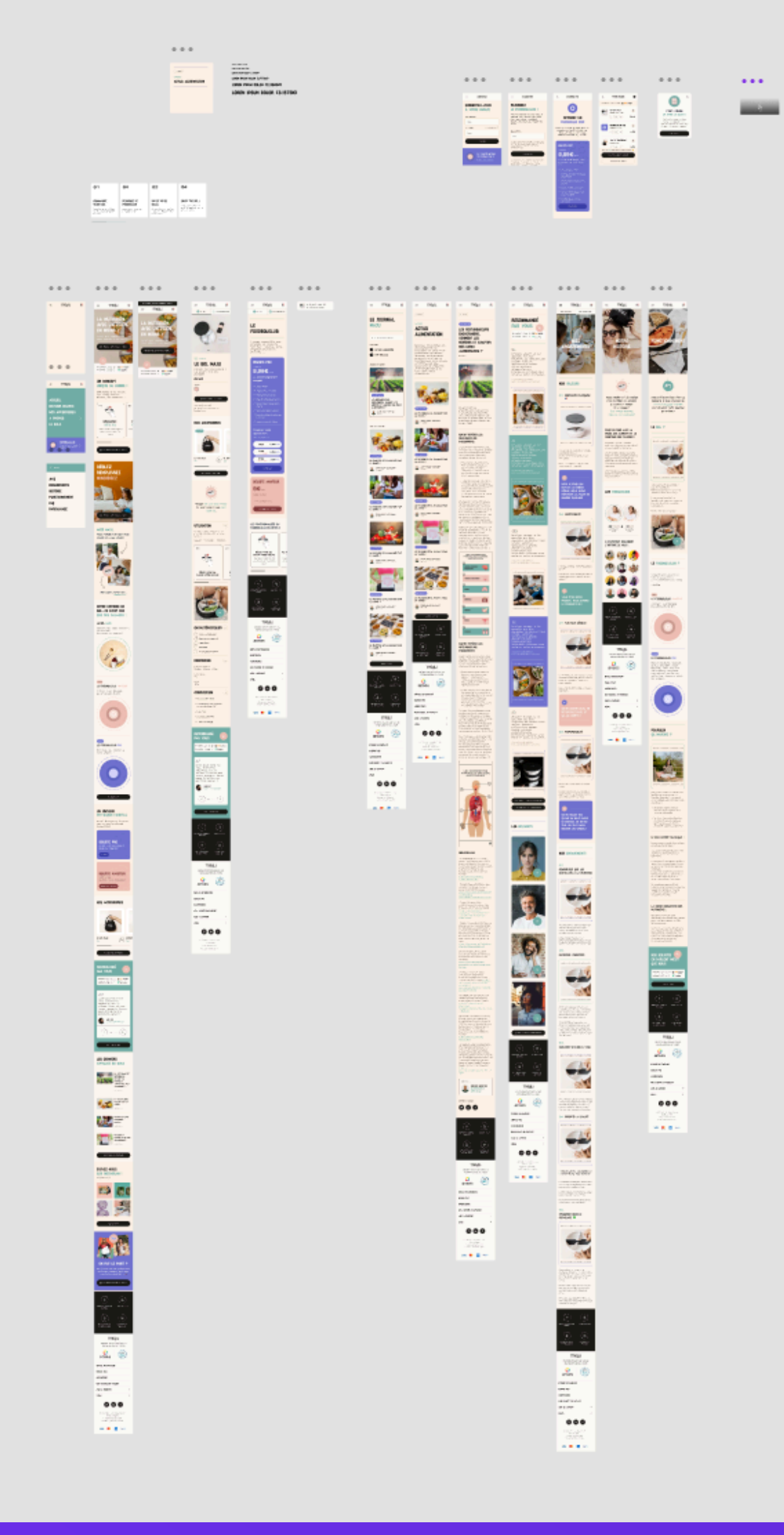

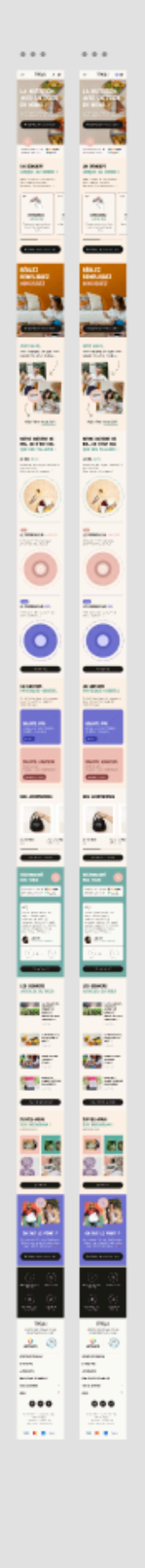

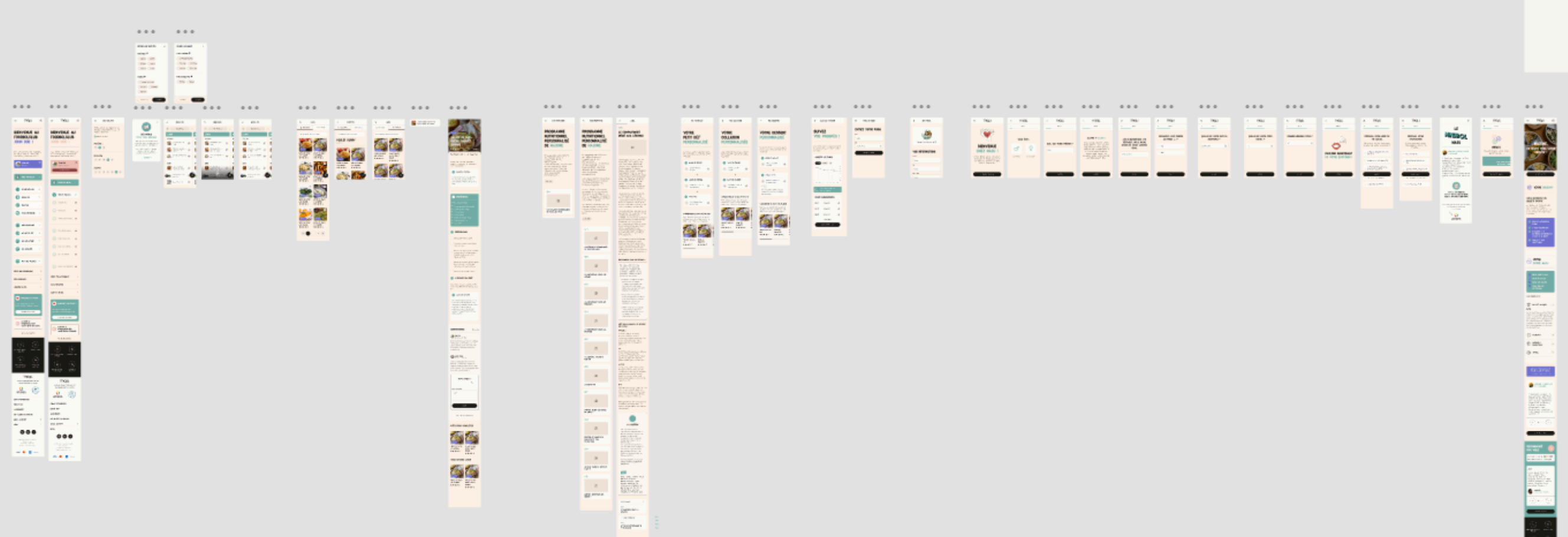

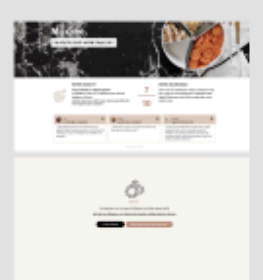

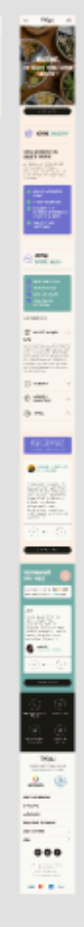

### **#1 - SOIGNER L'EXPÉRIENCE D'ACHAT**

### **#1 - SOIGNER L'EXPÉRIENCE D'ACHAT**

- Grille de produits avec facettes dynamiques en Ajax
- Gestion des variations produits avec des couleurs ou des visuels
- Panier amélioré en Ajax
- Validation de commande par étape avec coupon discret

### **#1 - SOIGNER L'EXPÉRIENCE D'ACHAT**

• Utiliser les blocs officiels pour WooCommerce (encore quelques limites

• Avoir recours à des extensions comme [WooCommerce Better Usability](https://wordpress.org/plugins/woo-better-usability/)

- techniques bloquantes)
- 
- Surclasser les *templates* WooCommerce
- Utiliser les *hooks*

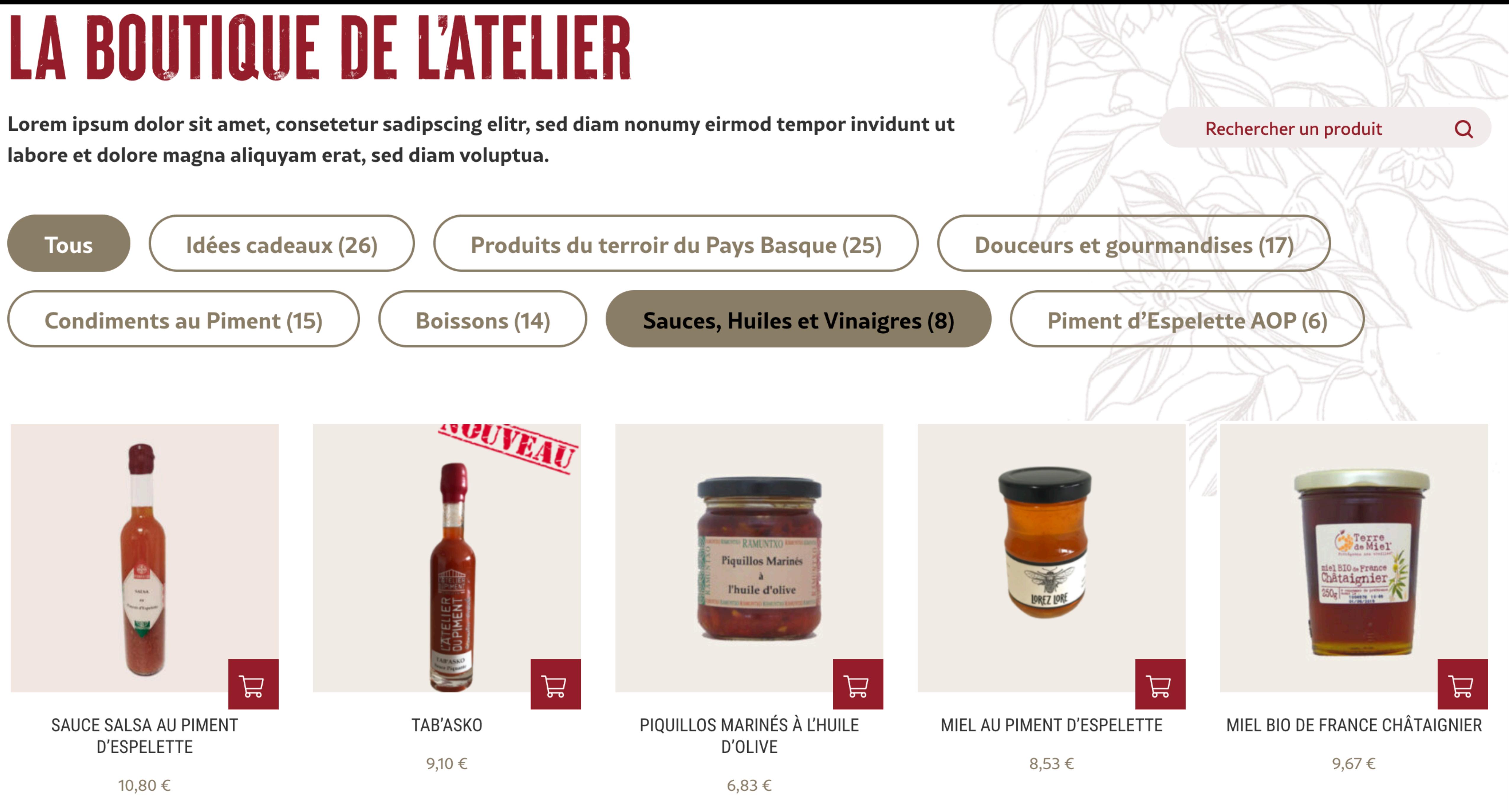

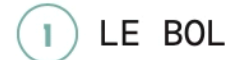

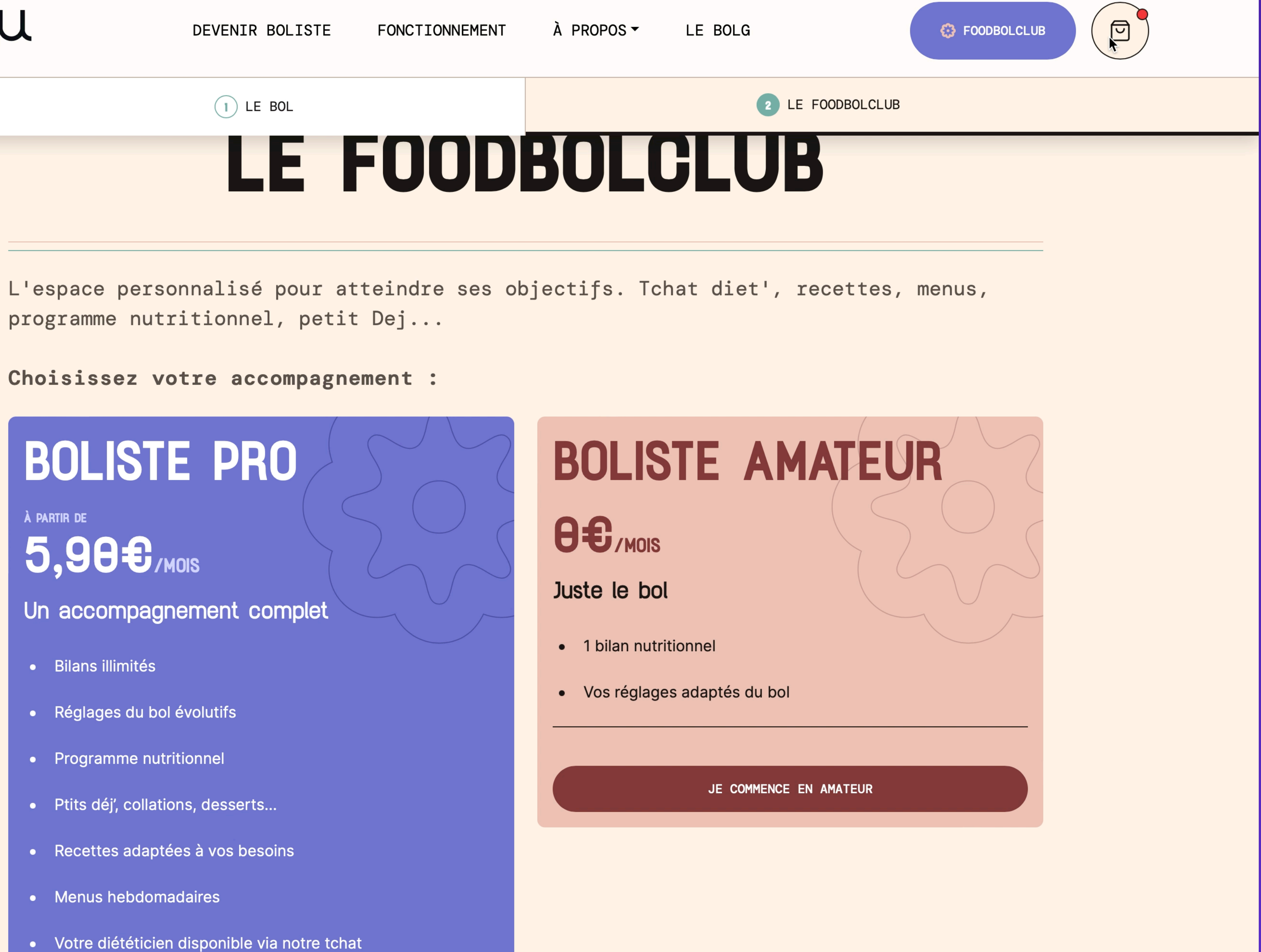

programme nutritionnel, petit Dej...

### Choisissez votre accompagnement :

### BOLISTE PRO

À PARTIR DE

### 5,90€/MOIS

### Un accompagnement complet

- · Bilans illimités
- · Réglages du bol évolutifs
- Programme nutritionnel
- · Ptits déj', collations, desserts...
- · Recettes adaptées à vos besoins
- Menus hebdomadaires
- · Votre diététicien disponible via notre tchat
- Le suivi de votre évolution

### CHOISISSEZ VOTRE ABONNEMENT

### VALIDATION DE COMMANDE

### 1. COORDONNÉES

Nous utiliserons cet e-mail pour vous envoyer des détails et des mises à jour concerna

E-mail

contact@wpchannel.com

### 2. ADRESSE DE LIVRAISON

Entrez l'adresse du lieu de livraison de votre commande.

Prénom

Aurélien

Nom

Denis

Adresse

5 rue Pierre de Coubertin

Appartement, suite, etc. (facultatif)

Pays/Région

France

Code postal

40110

Ville

Morcenx-la-Nouvelle

Numéro de téléphone (facultatif)

Utiliser la même adresse pour la facturation

### 3. ADRESSE DE FACTURATION

Entrez l'adresse de facturation qui correspond à votre moyen de paiement.

Prénom

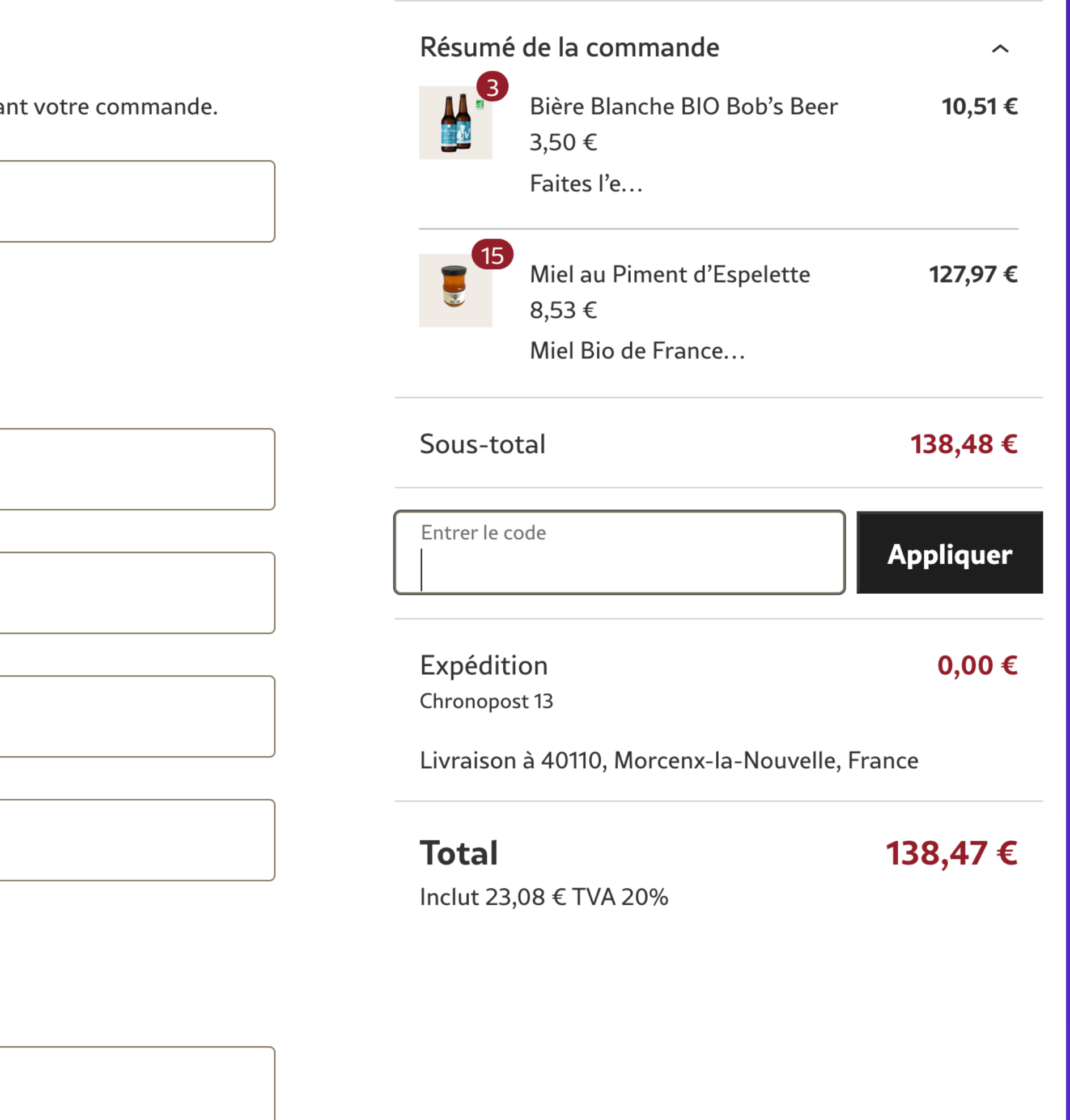

### maju

### DEVENIR BOLISTE FONCTIONNEMENT

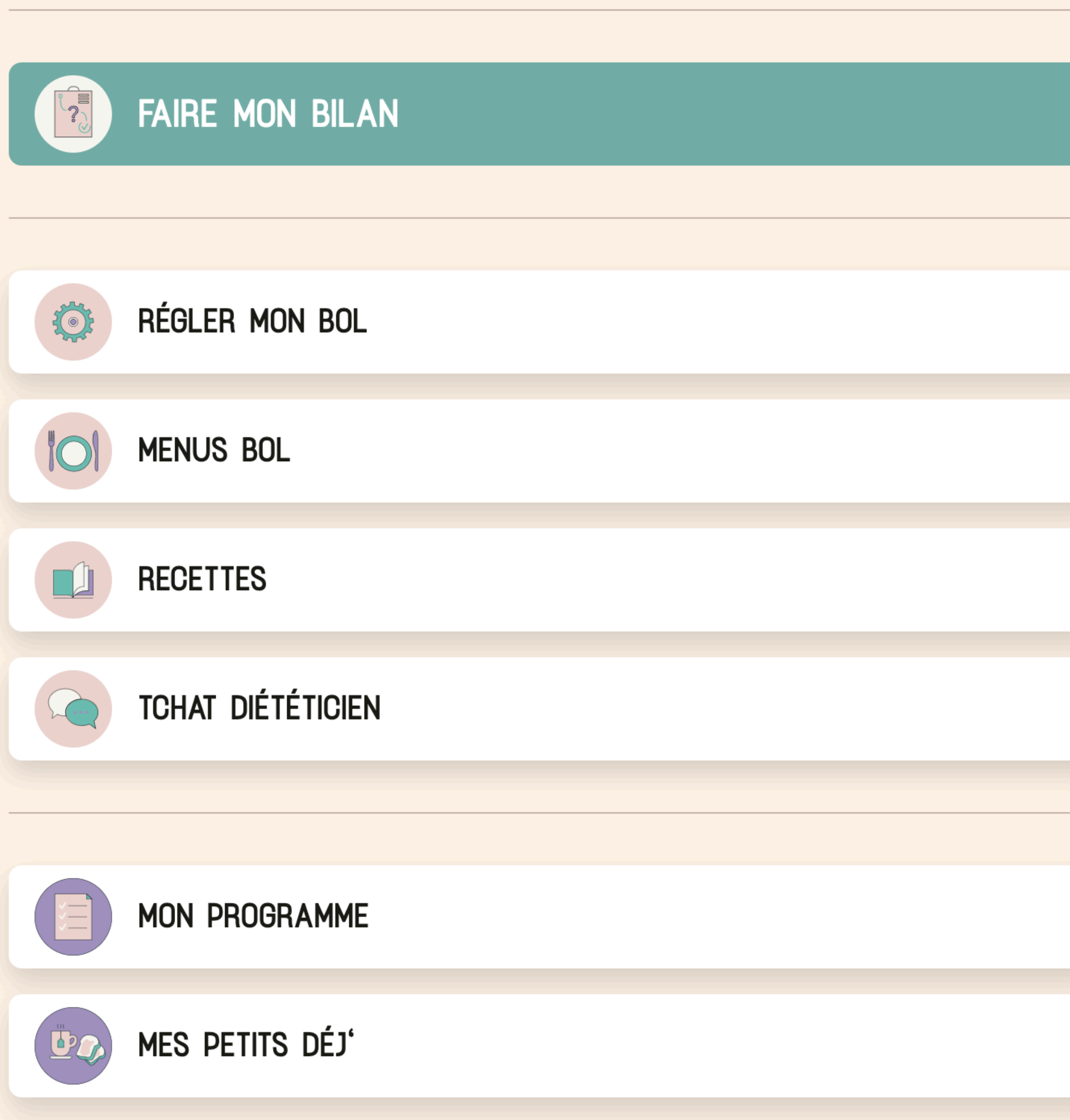

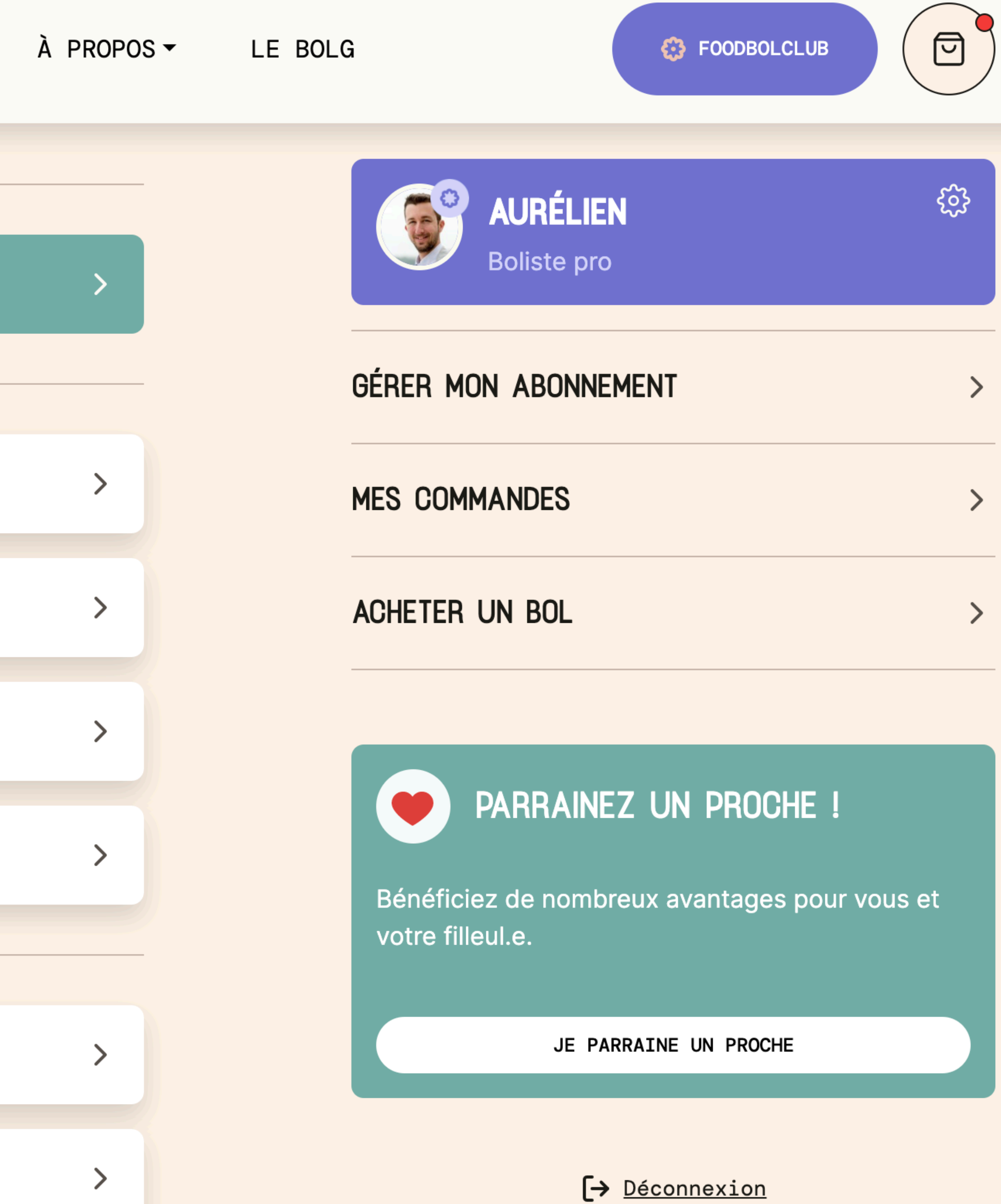

 $\overline{\phantom{1}}$ 

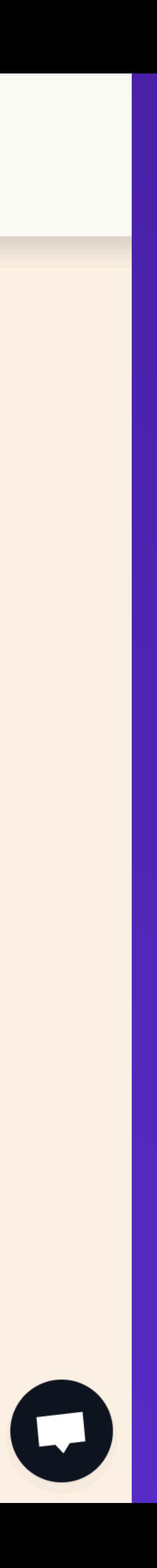

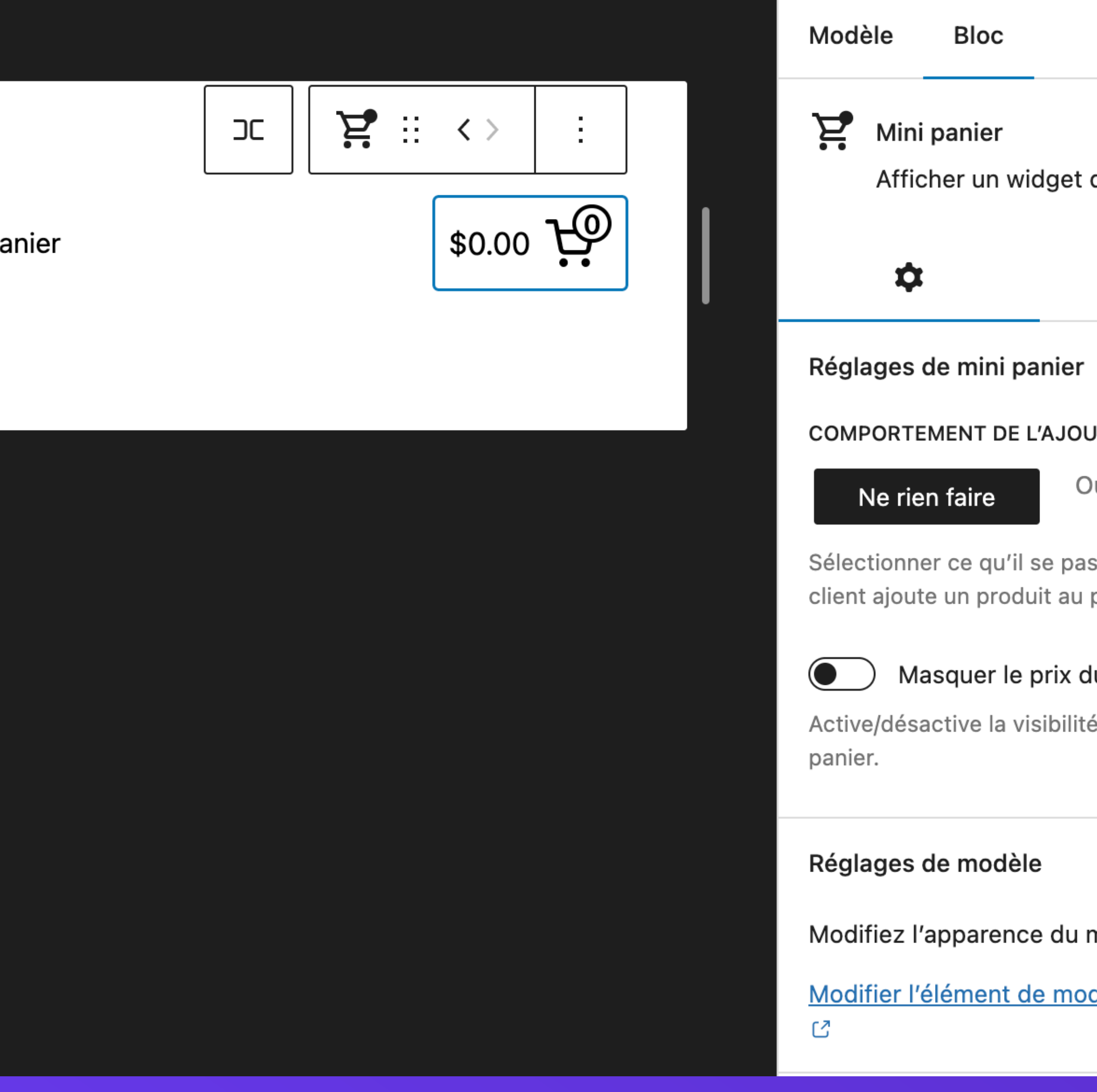

\$18.00

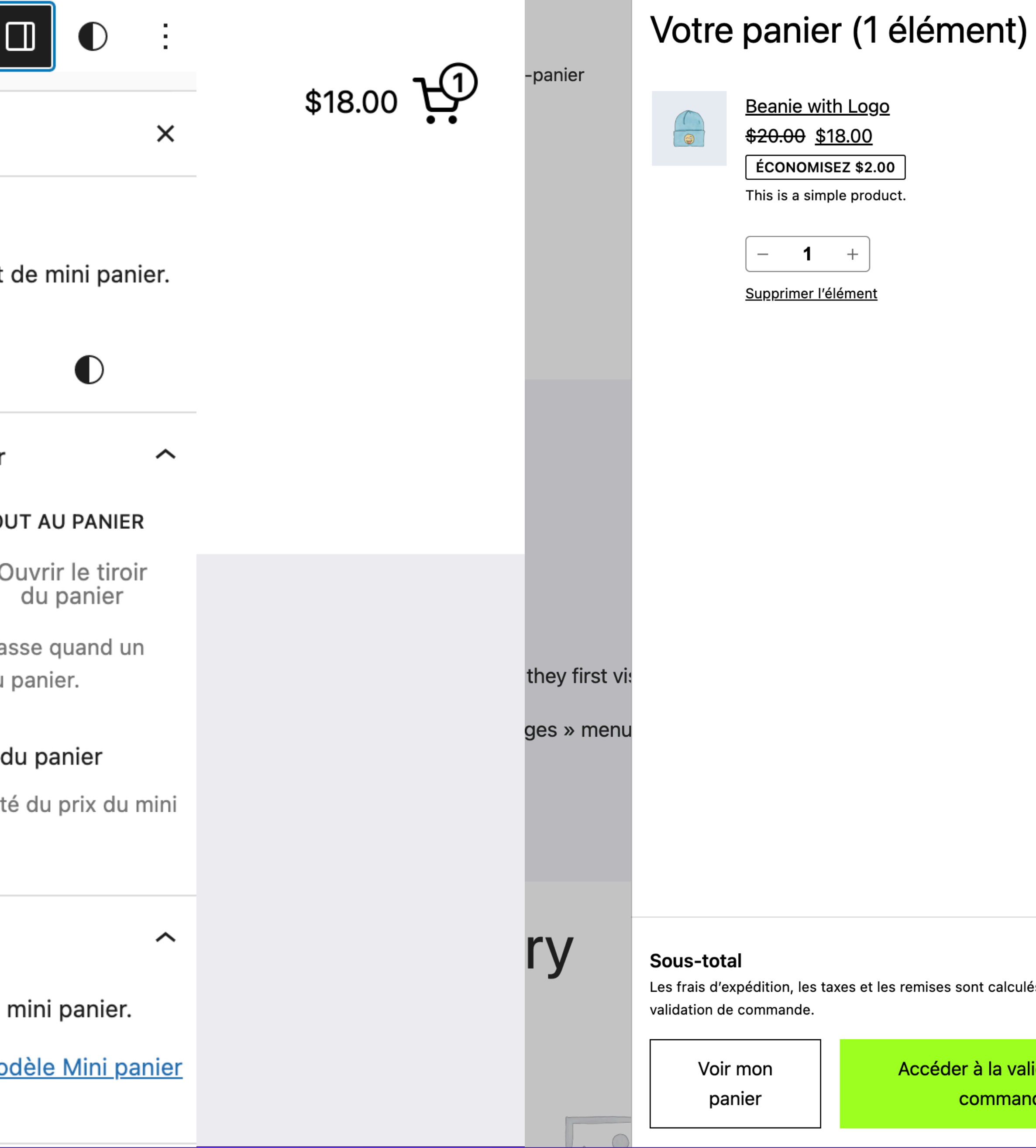

 $\times$ 

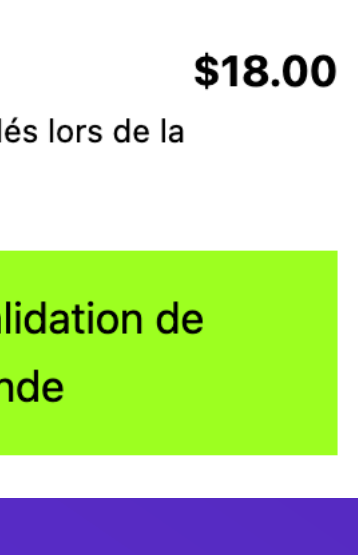

### **#2 - OPTIMISER LA RELATION CLIENT**

- Des mails personnalisés avec un éditeur de blocs (Yaymail + AutomateWoo)
- Un suivi de livraison par SMS (Twilio), mail et espace client
- Live chat / chatbot

### **#2 - OPTIMISER LA RELATION CLIENT**

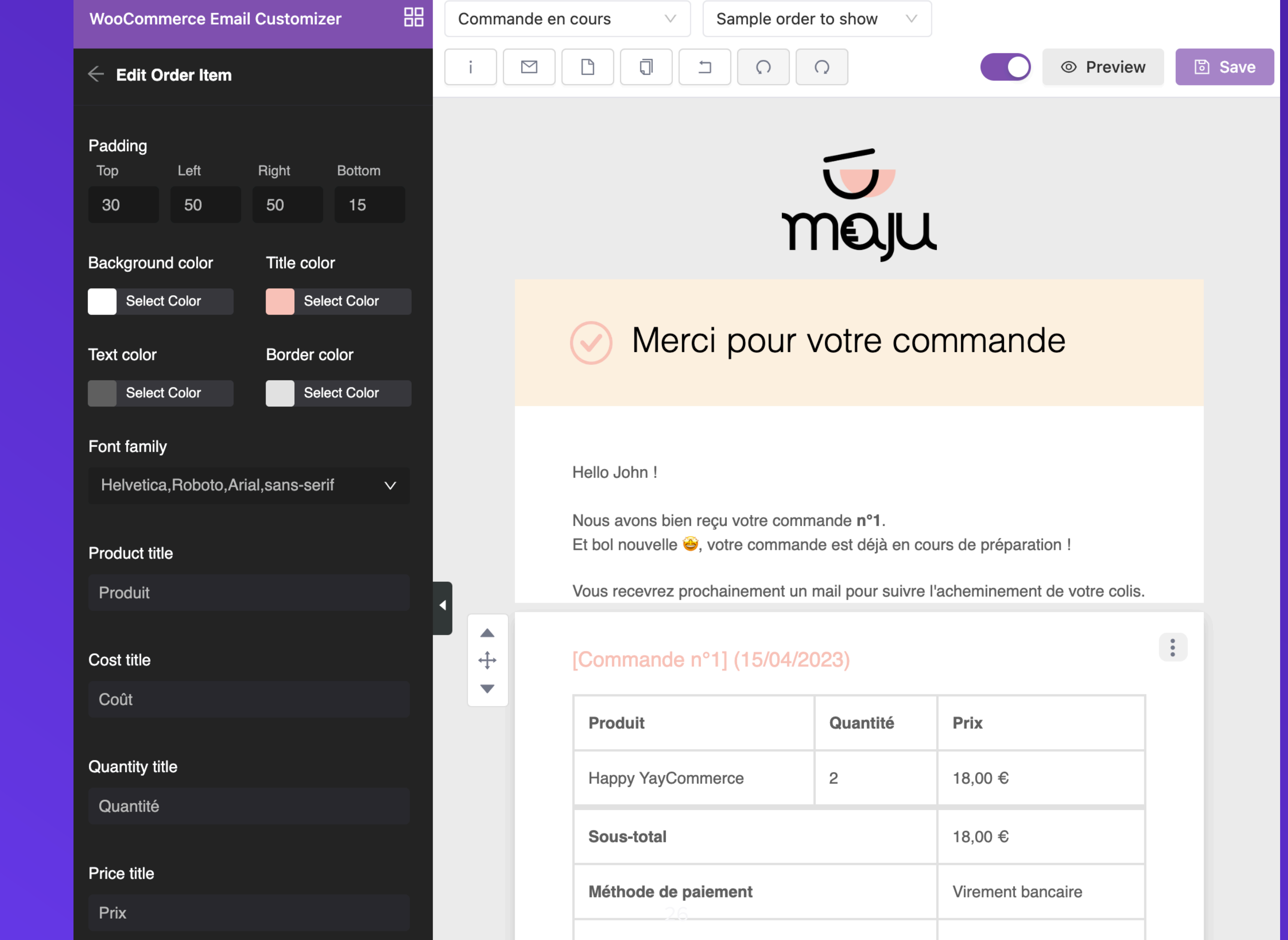

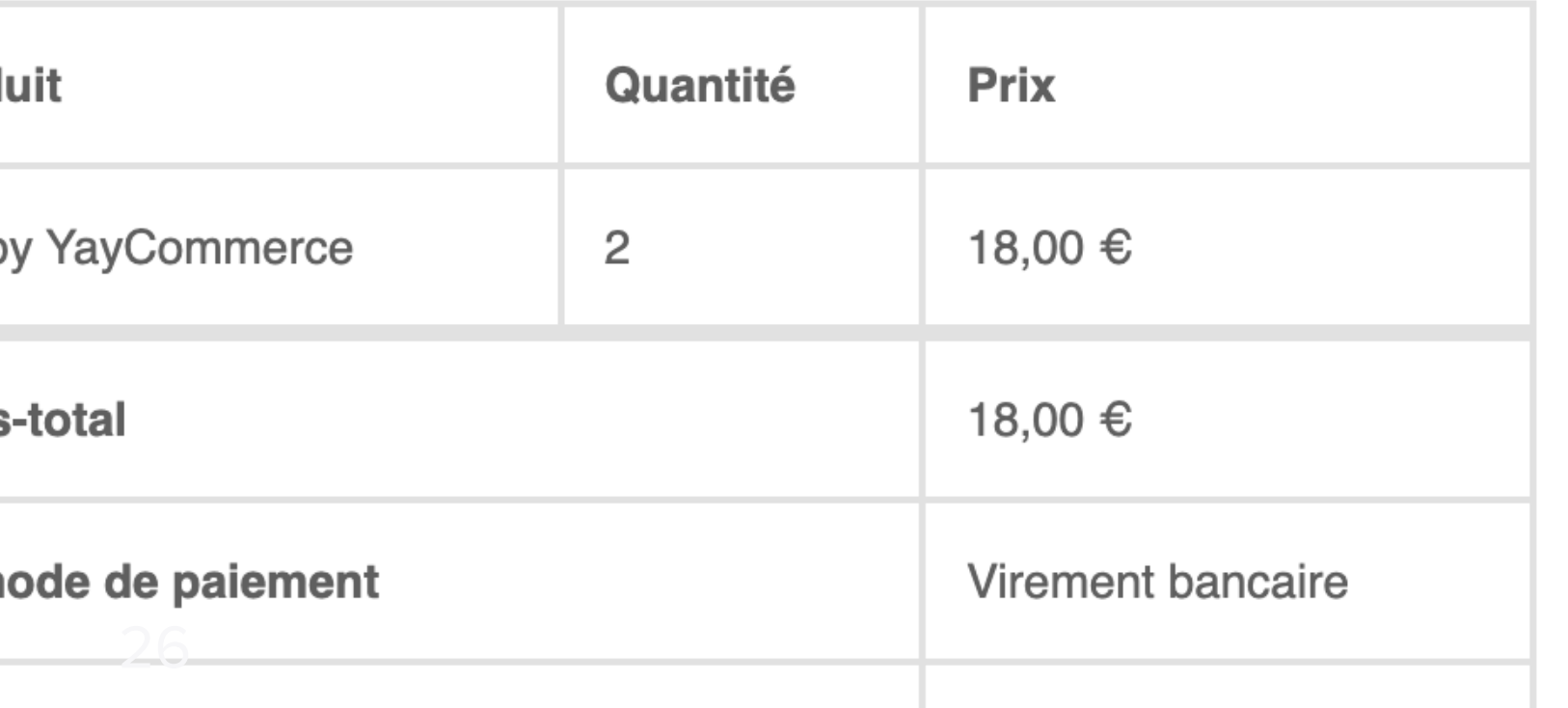

### **#3 - FOURNIR UNE EXPÉRIENCE PERSONNALISÉE**

### **#3 - FOURNIR UNE EXPÉRIENCE PERSONNALISÉE**

- Accès à du contenu privatif sur abonnement
- Génération de contenus personnalisés par rapport à des préférences utilisateur
- Gestion de profils utilisateurs à des fins marketing
- Formulaires de données interactives
- [Espace client entièrement personnalisé](https://wpchannel.com/conferences/conception-espace-client-avance-woocommerce/)

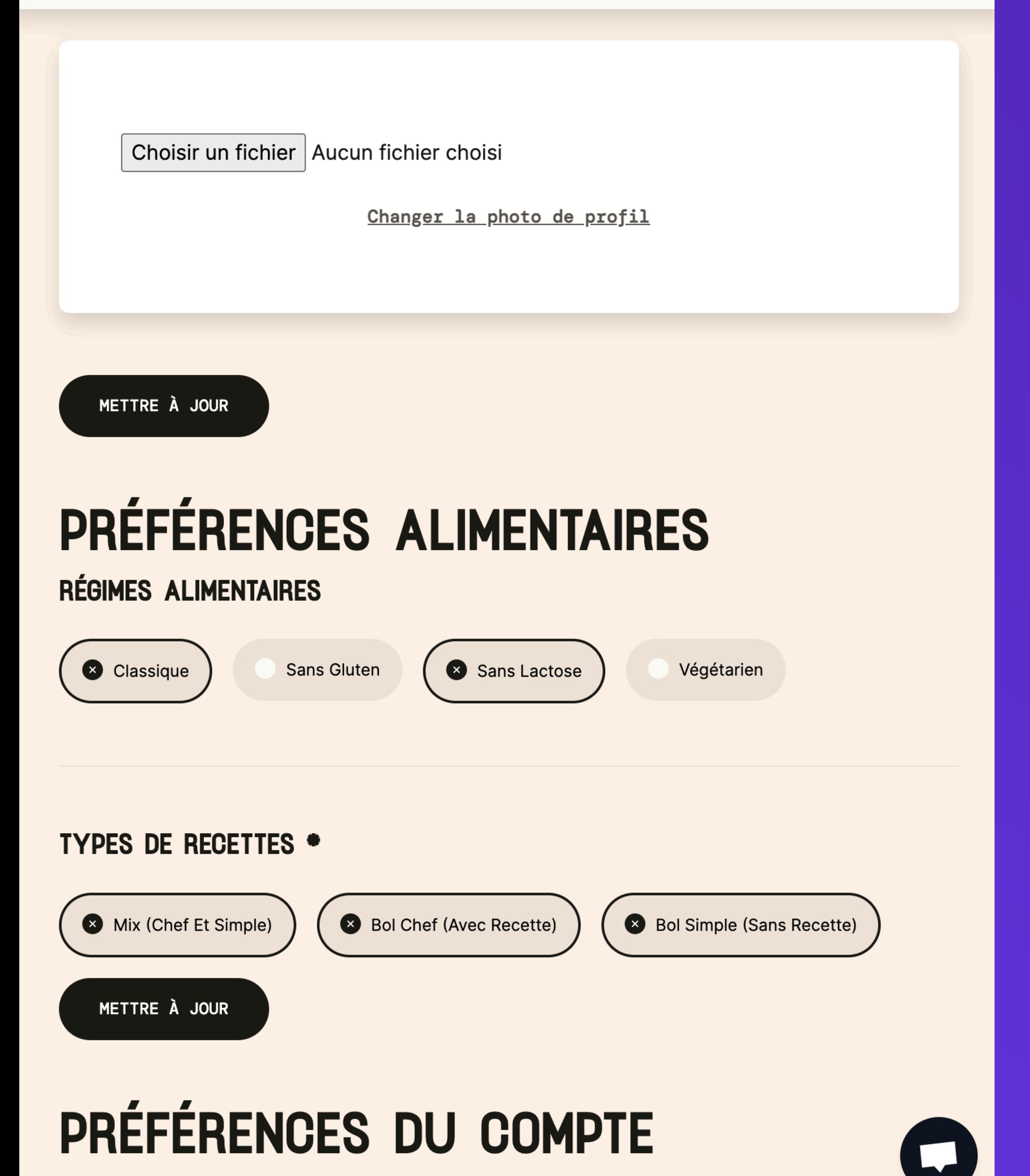

PRÉNOM \*

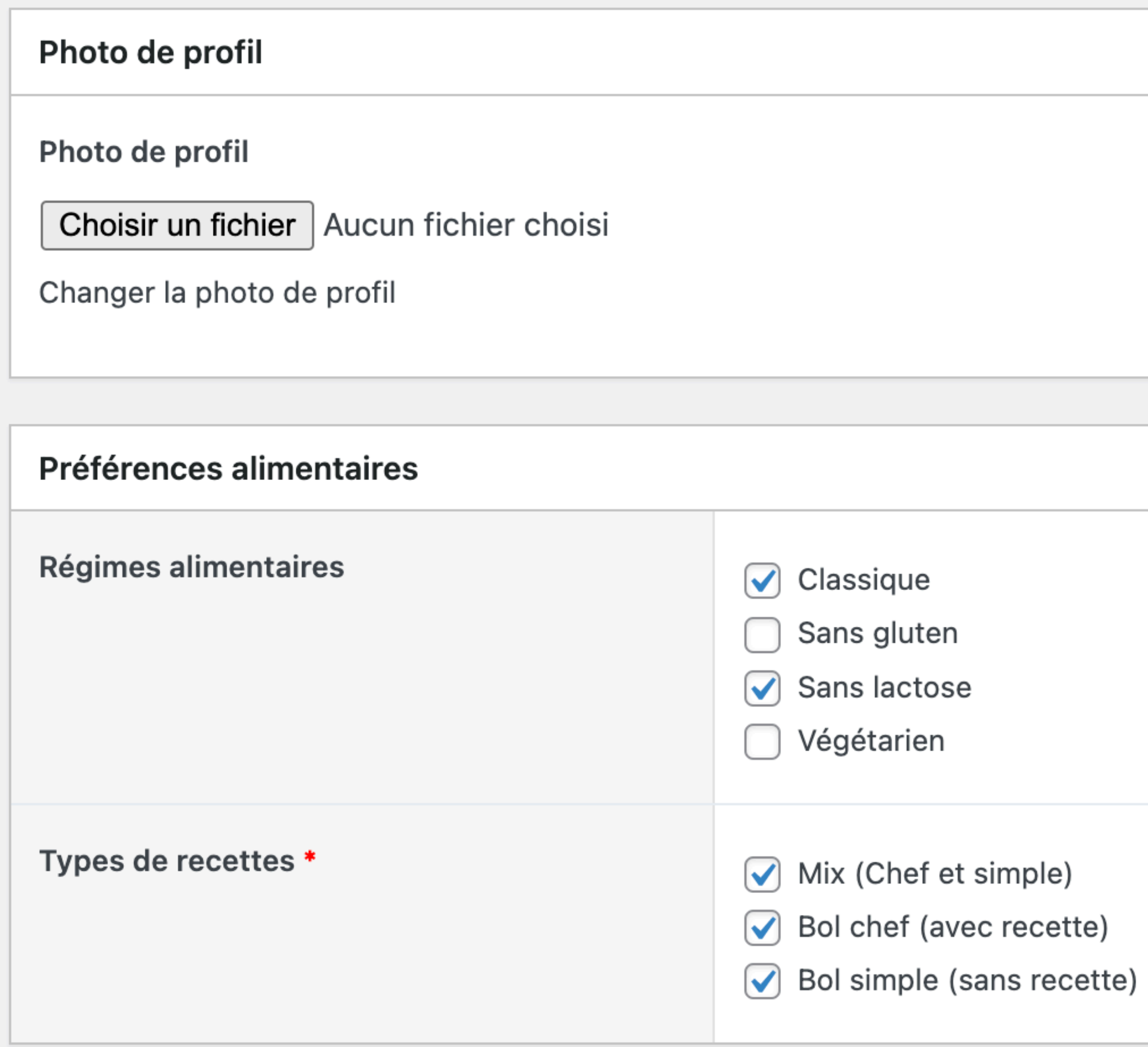

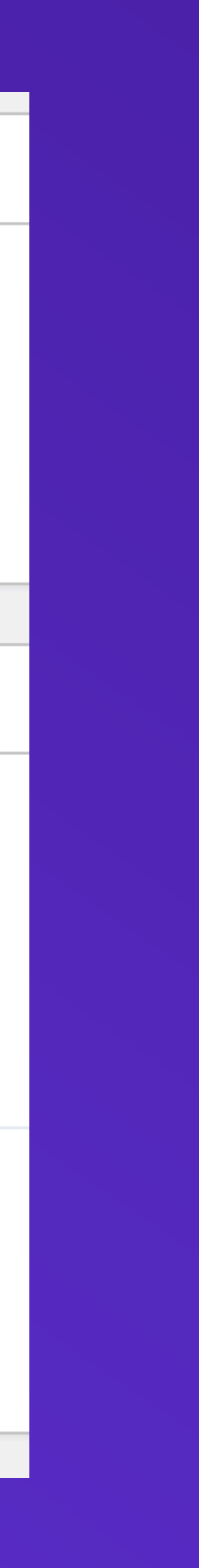

## **#4 - BOOSTER LES PERFORMANCES**

- [Agir sur la base de données : https://www.getrouty.com/blog/slow](https://www.getrouty.com/blog/slow-woocommerce-backend-try-this/)[woocommerce-backend-try-this/](https://www.getrouty.com/blog/slow-woocommerce-backend-try-this/)
- [WP Rocket](https://wpchannel.com/go/wp-rocket/) + [Redis](https://fr.wordpress.org/plugins/redis-cache/)
- [Imagify pour la compression des images + génération WebP](https://wpchannel.com/plugins-wordpress/compresser-images-webp-imagify-wordpress/)
- commandes / jour
- Query Monitor (extension gratuite) pour identifier les requête lentes et autres erreurs

• Serveur dédié à partir de 1 000 visiteurs / jours et plusieurs dizaines de

### **#4 - BOOSTER LES PERFORMANCES**

## **#5 - ENRICHIR LE BACK-OFFICE**

### **#5 - ENRICHIR LE BACK-OFFICE**

- Personnaliser les vues produits avec Admin Columns Pro
- Des champs supplémentaires sur les fiches produits avec Advanced Custom Fields Pro ou via les *hooks* natifs
- Personnaliser les formulaires de profil avec Advanced Custom Fields **Extended**
- Interfacer la donnée avec des API tierces (SendGrid, Notion, Instagram, logisticien, etc.)

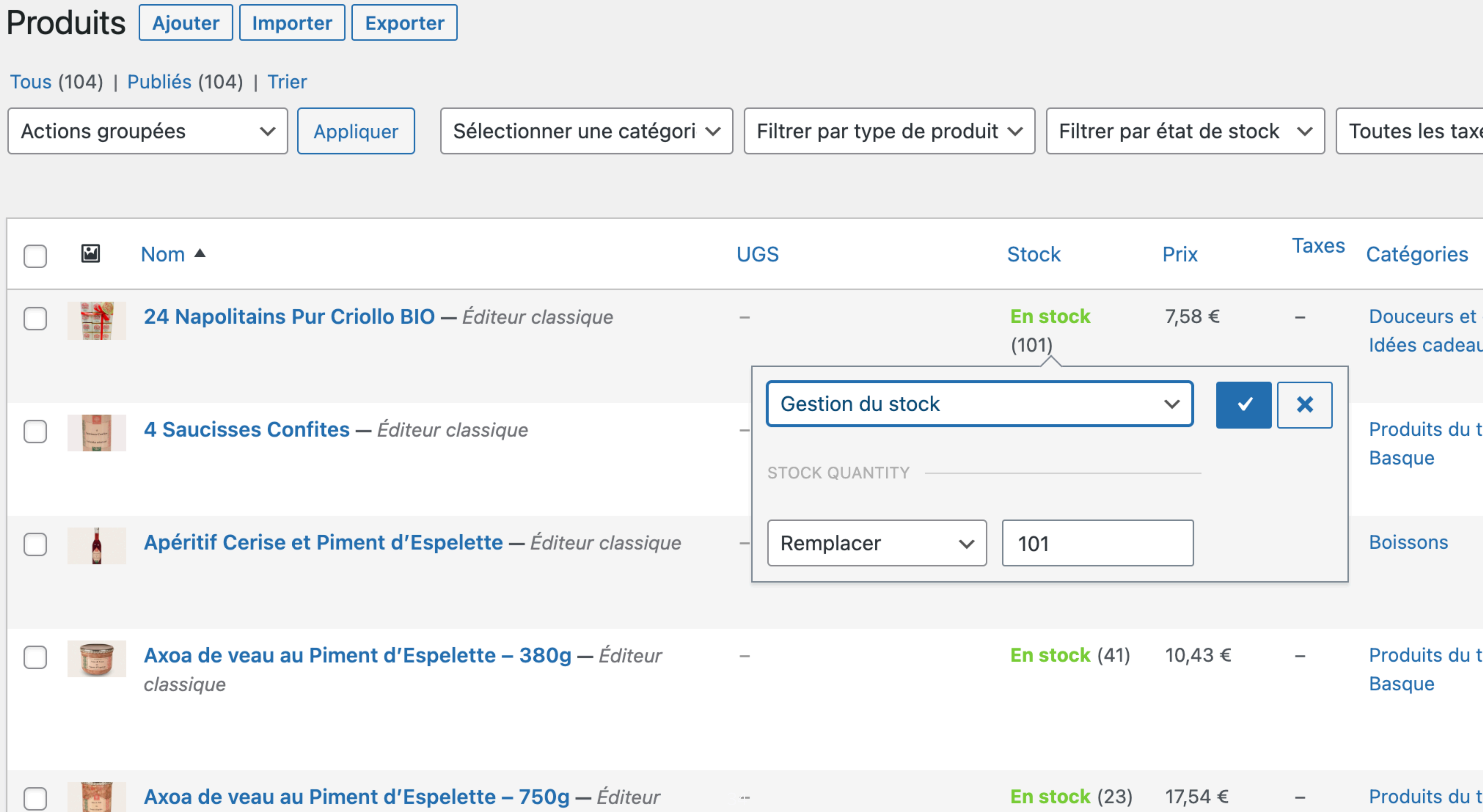

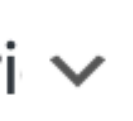

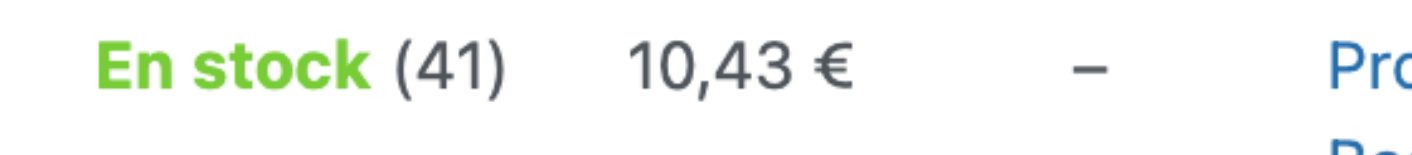

## **EN RÉSUMÉ**

Par ordre de difficulté :

- 1. Utiliser les nouveaux blocs WooCommerce
- 2. Enrichir les fonctionnalités par des extensions sélectionnées avec soin
- 3. Développer vos propres thèmes et extensions pour conserver la maîtrise du *design system*
- 4. Former vos clients et partenaires avec pédagogie

# **MERCI!**

### **[contact@wpchannel.com](mailto:contact@wpchannel.com) +33 (0)6 33 39 71 45**

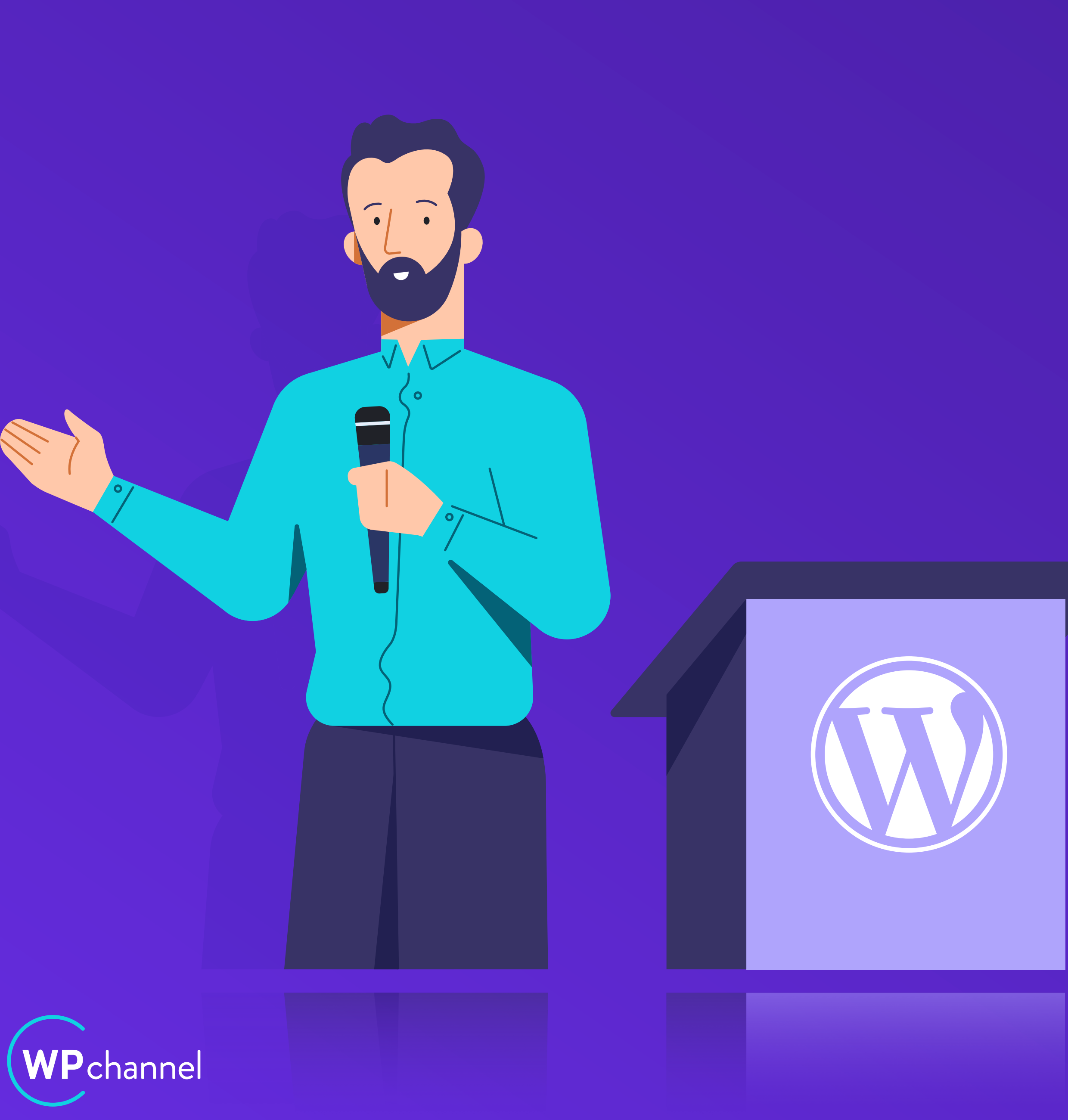